## ZOC 7.23 cheat sheet

## Menu shortcuts

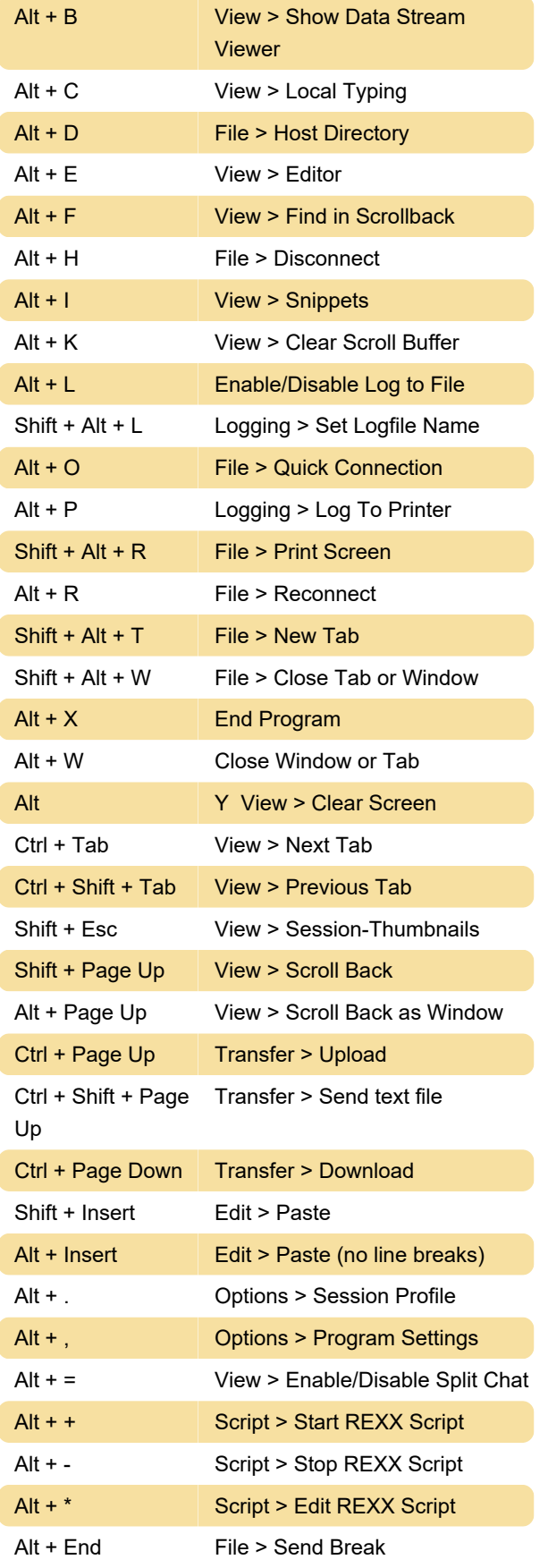

## Sending control codes

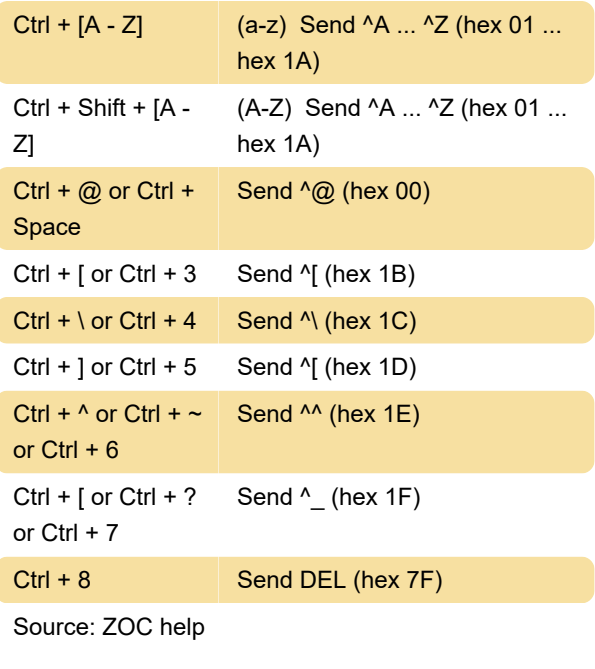

Last modification: 11/11/2019 8:10:44 PM

More information: [defkey.com/zoc-shortcuts](https://defkey.com/zoc-shortcuts)

[Customize this PDF...](https://defkey.com/zoc-shortcuts?pdfOptions=true)